# **100% Money Back**

**Vendor:**HP

**Exam Code:**HP0-M47

**Exam Name:**HP Functional Testing 11.x Software

**Version:**Demo

### **QUESTION 1**

When inserting a call to a reusable action, which two ways can the tester handle the data resources in that action? (Select two.)

- A. Have the new action refer to a read-only copy of the data in the original action.
- B. Have the action get an empty set of data resources.
- C. Delete the data.
- D. Store an editable copy of the data in the new action.
- E. Have the new action refer with write permissions to the copy of the data in the original action.

Correct Answer: AD

# **QUESTION 2**

Which type of checkpoint ensures that a new record is saved correctly?

- A. Text
- B. Standard
- C. Database
- D. Bitmap
- Correct Answer: C

# **QUESTION 3**

How does the HP QuickTest Professional Web Add-in Extensibility feature improve browser independent support?

A. It supports testing custom controls on both Internet Explorer and Firefox, and on different versions of these browsers.

B. It extends Web testing support to Google Chrome and its different versions.

- C. It supports testing custom controls on different versions of Internet Explorer only.
- D. It supports browser independent web testing by replacing the Web Add-in.

Correct Answer: A

What is created when you select Edit > Action > Split Action?

- A. an independent action
- B. a new shared object repository
- C. an action fork
- D. a new test
- Correct Answer: A

# **QUESTION 5**

Which type of checkpoint compares pixel values?

- A. XML
- B. Visual
- C. Graphical
- D. Standard
- E. Bitmap
- Correct Answer: B

# **QUESTION 6**

Which type of object is best handled with a Programmatic Description?

A. a static runtime object

- B. a test object
- C. an object not in the Object Repository
- D. a static button
- Correct Answer: C

# **QUESTION 7**

Which feature requires a connection to HP Application Lifecycle Management?

- A. Jump to Step
- B. Baselining
- C. System Monitor
- D. Save Test with Resources

Correct Answer: B

#### **QUESTION 8**

You have developed a functional test in HP QuickTest Professional and want to take advantage of version control in HP Application Lifecycle Management.

Which menu option should you use to put your test in HP Application Lifecycle Management?

A. Save As

- B. Create Version
- C. Check-in
- D. Save Test with Resources
- Correct Answer: A

#### **QUESTION 9**

Where should an output parameter be saved for reuse?

- A. run-time data table
- B. design-time data table
- C. design-time data repository
- D. run-time data repository

Correct Answer: B

# **QUESTION 10**

What is the purpose of the Visual Relation Identifier?

- A. It allows identification of objects, based on mapping of the Object Hierarchy to the AUT.
- B. It allows identification of objects, based on sorting of objects on the AUT in a specific order.
- C. It allows identification of objects, based on mapping to specific default classes.
- D. It allows identification of objects, based on their neighboring objects.

Correct Answer: D

# **QUESTION 11**

Which recovery option is best for a pop-up message that states "Printer is out of ink"?

- A. close application process
- B. function call
- C. restart Microsoft Windows
- D. keyboard or mouse operation

Correct Answer: D

# **QUESTION 12**

# DRAG DROP

Click the Task button. Identify the valid steps of the Smart Identification process and place them in the correct order of execution.

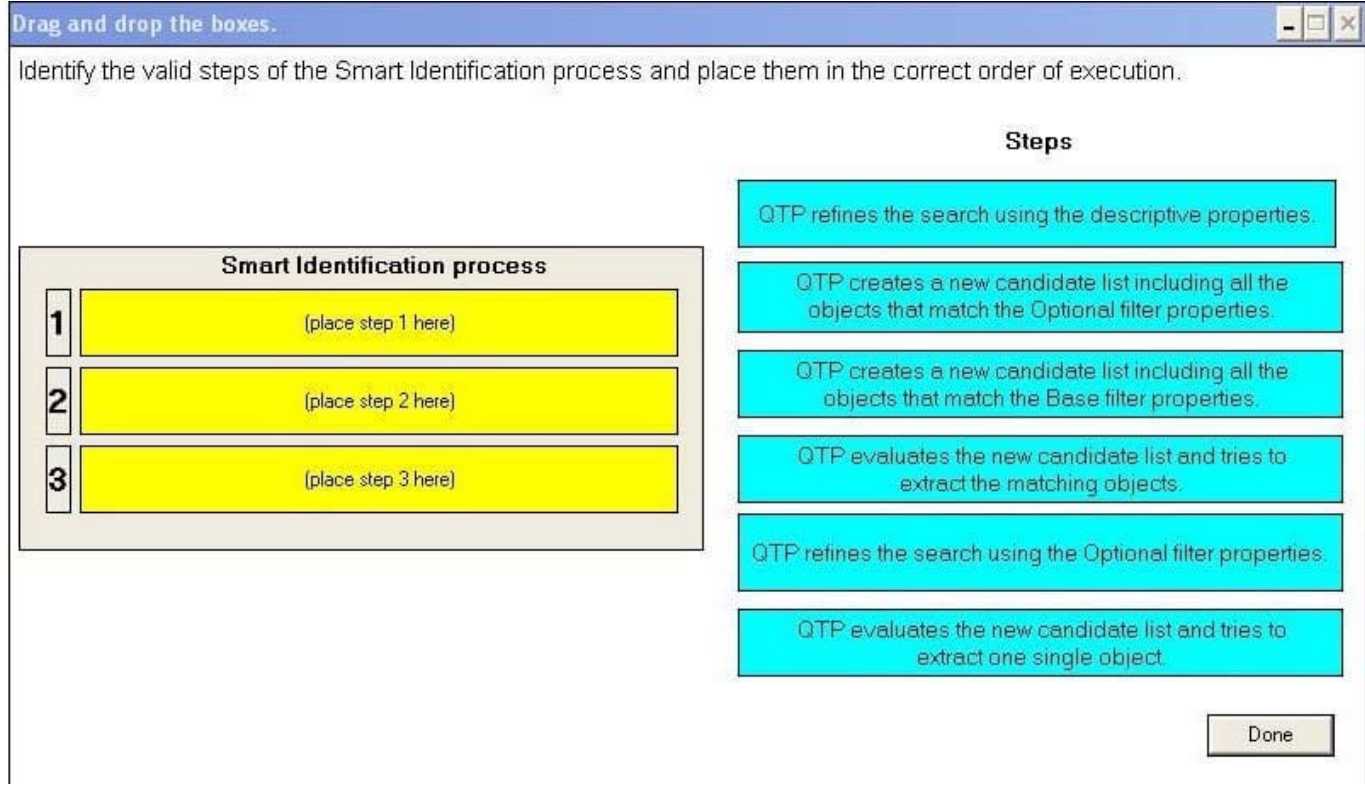

Select and Place:

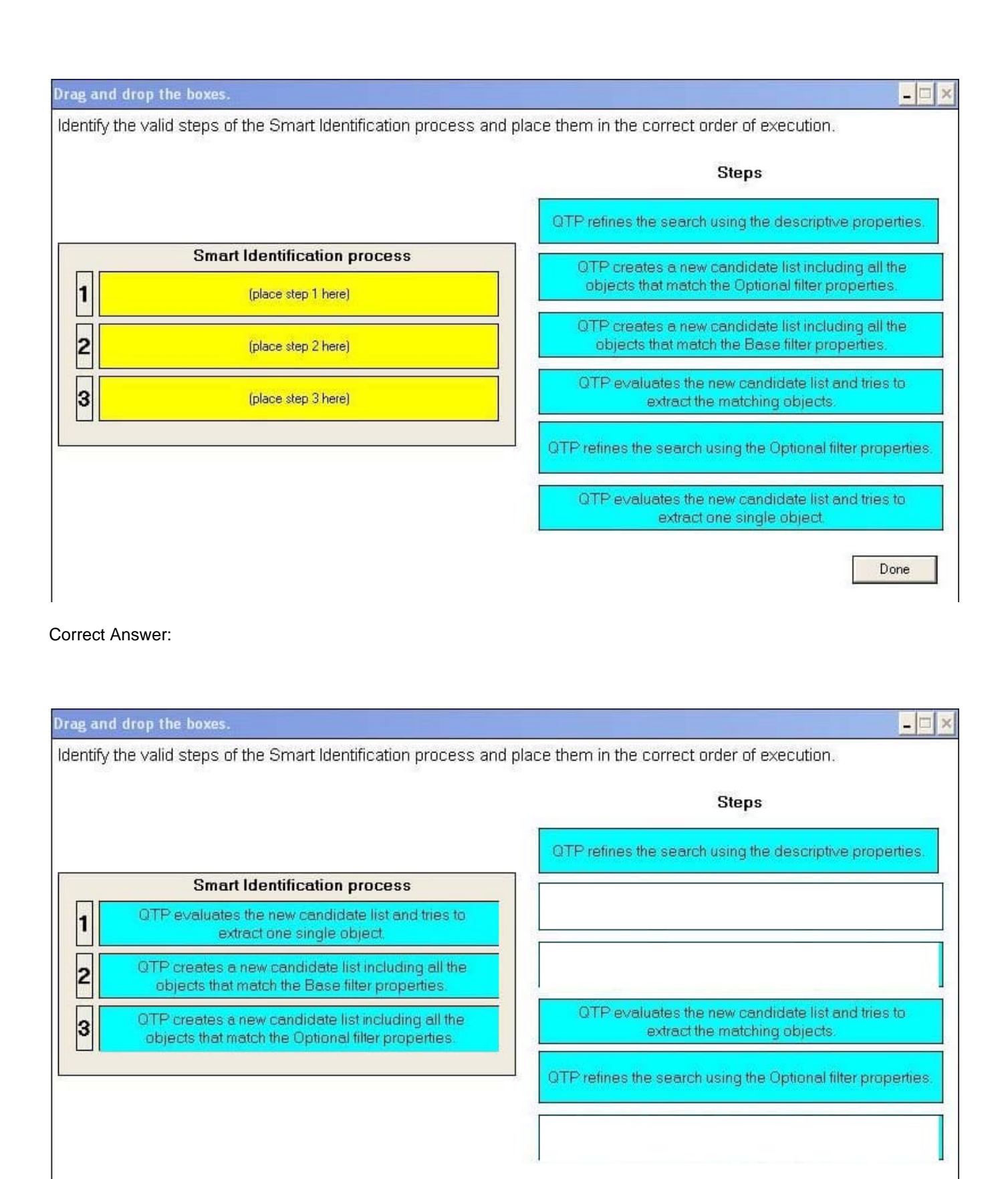

Done